## SQL 計画管理(SQL Plan Management【SPM】)の本質

#### 実行計画の保存と管理方法

※「Enterprise 版限定の機能]

### SPM(SQL PLAN MANAGER) (SQL 計画管理)とは、

実行処理の効率が良い実行計画を、事前に保存しておき、オプティマイザのパー ス処理(SQL 解析·計画作成)により随時更新されていく実行計画の変更の影響を 受けないように、SQL の処理を狙った実行計画を使って実行させるツールであ る

SPM (SQL 計画管理)の利用目的 (用途)

- A. 実行計画の突然の変更による SQL パフォーマンスの低下の防止を行う (実行計画の明示的な固定化)
- B.パッケージ・アプリケーションなどの SQL ソースが変更出来ない状況下などに おいて、SQL ソースコードを変更せずにオプティマイザ・ヒントを使った SQL 文で別途作成した実行計画を強制的に使用させる (使用する実行計画の明示的な指定)

C.オブジェクトのデータ更新が頻繁で、オプティマイザ統計値が実際のデータ状態 と乖離している場合、オプティマイザでの SQL 文解析と計画作成によって得た 実行計画は、最適な計画を導けない このような状況での SQL 処理において、事前に作成した実行計画を使用するよ うに固定指示する

## SPM = SQL PLAN MANAGER (SQL 計画管理)

SQL 文の実行計画を指定して管理して行く方法 (SQL 計画管理)の手順

- 1. 効率が良い実行計画の発見
- 2. 発見した実行計画の保存
- 3.保存されている実行計画を使って、SQL の処理を行わせる命令の発行
- 「SQL 管理ベース」の中に登録された複数の実行計画の中から、 一番実行効率が良い実行計画を判断する手順(方法)
	- 1.SQL 文に対して登録してある実行計画の1つを SQL 計画ベースライン に設定する
	- 2.SQL 文の実行
	- 3.SQL 実行実績統計の出力
	- 4.1~3までを登録されているすべての SQL 文に対して行い、実行実績統 計を比較する

実行計画を登録(保存)するとは

「SQL 管理ベース」と呼ばれるディクショナリ―に、実行計画を保存することを 云う (この SQL 管理ベースは、SYSAUX 領域に存在している)

このディクショナリは、SGA メモリに確保されているライブラリ・キャッシュとは 異なるものを指している

なお、保存されている1件ごとの実行計画のことを、SQL 計画ベースライン or SQL 計画履歴と呼ぶ

保存された実行計画を使用するとは

SQL 文を実行するには、オプティマイザが実行計画の準備を行う

まずオプティマイザの動作として、対象の SQL の実行計画をライブラリ・キャッシ ュの中を検索して残っているか調査する

ライブラリ・キャッシュに実行計画が残っていない時に、SPM(SQL 計画管理)の 指示が行われている場合には、「SQL 管理ベース」に保存されている実行計画を使 って SQL 文の処理を行う

SYSAUX 領域に確保されている実行計画を保存しているオブジェクト

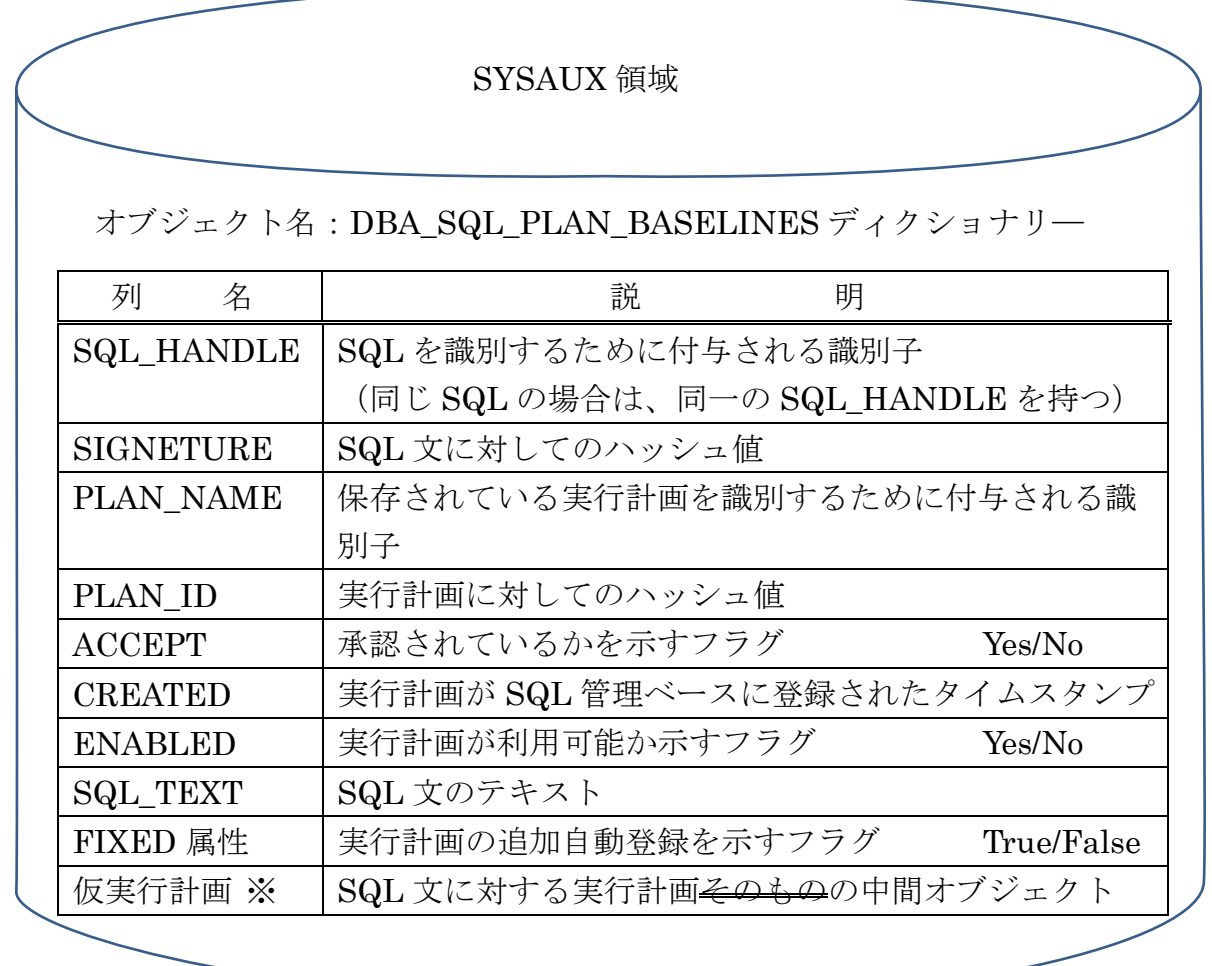

※ ACCEPT 列:YES SQL 計画ベースライン NO SQL 計画履歴

実行計画は、PLAN NAME をキーとして1件ごとに保存される

同一 SQL 文に対して、複数の実行計画が保持される場合には、 SQL\_HANDLE が同一で、異なる PLAN\_NAME のレコードが作成される

PL/SQL の中で SQL 文を処理しようとした場合に、SQL の同一性を判断する場 合には、SIGNETURE(SQL 文に対してのハッシュ値)を求めて比較を行う

(参考) ディクショナリや動的ビュー(V\$PLAN など)で SQL や実行計画の比較に 使う列名は、SQL\_ID (SQL のハッシュ値)と PLAN\_HASH\_VALUE (実行 計画のハッシュ値)でこれらとは異なる

オプティマイザが SQL 管理ベースの中から利用できる実行計画は、SQL 計画ベ ースライン (ACCEPT 列: YES) で、ENABLED が YES (利用可能) なものだけ である

FIXED 属性:実行計画を自動で SQL 管理ベースへ追加登録(保存)するか否か を示すフラグ 詳細については、P49 を参照のこと

【実行計画の検索について】

・ユーザーが SQL/PLUS で、実行したい SQL 文に対する SQL 管理ベースの実行 計画の検索には、

「SQL TEXT」列を検索条件に使用する

・オプティマイザが実行しようとしている SQL に対して、SQL 管理ベース内の実 行計画を検索する場合には、

「SIGNETURE」列が検索条件に使用される

・オプティマイザが実行しようとしている SQL の実行計画に対して、SQL 管理ベ ース内の実行計画を検索する場合には、

「PLAN\_ID」列が検索条件に使用される

※ DBA SQL PLAN BASELINES ディクショナリー・オブジェクトの中には、 仮実行計画となる列が含まれている

(このようなデータがあるのではと考えられる)

仮実行計画※は、実行計画をオブジェクトの中に保存できる実行計画の中間オブ ジェクト形式のデータで、実際に実行計画として使用するには、オプティマイザに よるハードパースが必要である

なお、このデータの中には、テーブル結合順やアクセス方式等の詳細がヒントで 含まれていて、(オブジェクト統計状態により実行計画の内容が左右されるような ことがないように)変動が出ないまでの実行計画の構造が記述されていると推測さ れる

保存されている SQL 文と SQL 実行計画の識別に使う項目

# 項目名が示す内容

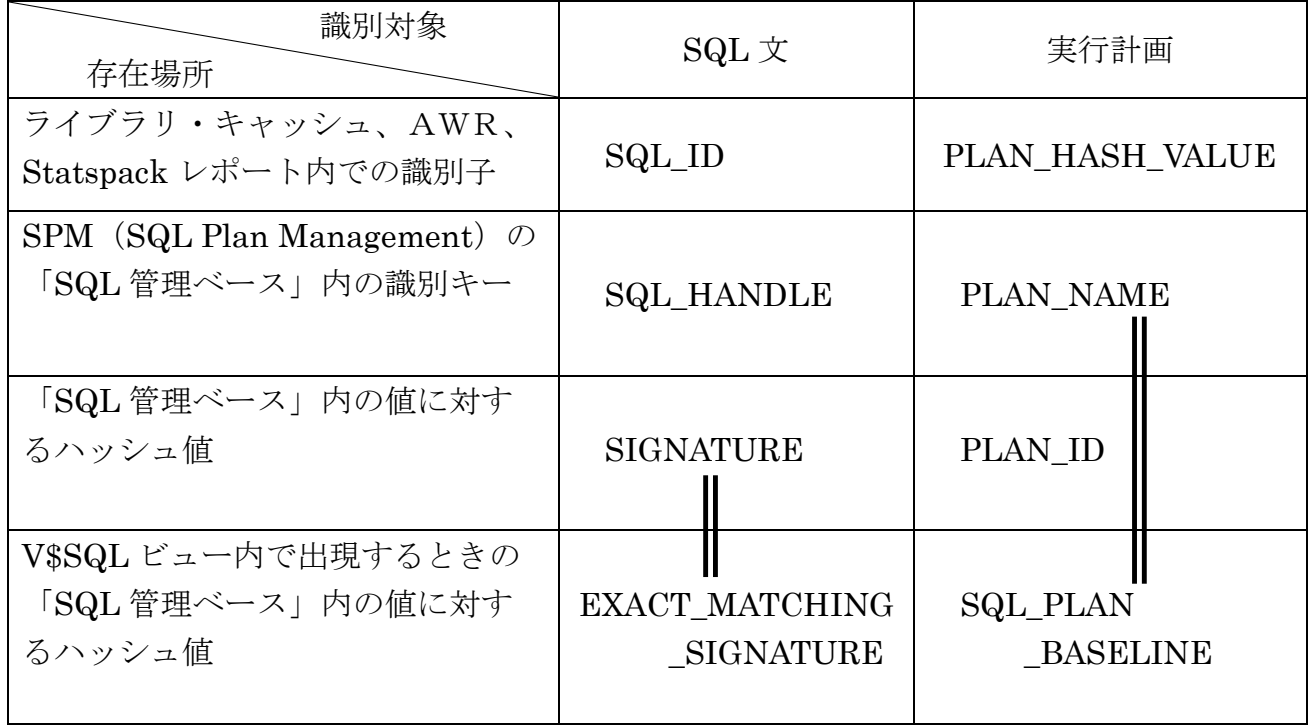

SQL 計画ベースラインと SQL 計画履歴とは

DBA SQL PLAN BASELINES オブジェクトに登録(保存)されている実行計画 のレコードに対して、ACCEPT (承認フラグ)が、

・承認済みの SPM に保存された実行計画を

「SQL 計画ベースライン」と呼ぶー

・未承認の SPM に保存された実行計画を

「SQL 計画履歴」と呼ぶ

「SQL 管理ベース」に保存されているものの中で、使用出来る実行計画の条件

= SQL 計画管理(SQL PLAN MANAGEMENT)が使用可能とする 実行計画の判断基準

※ 【条件 1】と【条件 2】の両方の条件を満たす必要がある

【条件 1】

初期化パラメータ OPTIMIZER USE SQL PLAN BASELINE=TRUEの 時にだけ、SPM(SQL PLAN MANAGER)を使った登録(保存)されている SQL 実行計画を使うことが出来る

『ヒント』

SPM に登録されている実行計画の使用を、限定的な場合だけに制限 させたい場合は、SPM を使用するセッションだけを指定して初期化パ ラメータを TRUE にすること alter session set  $\sqrt{7} \times \sqrt{7} = \text{TRUE}$ ;

【条件 2】

SPM (SQL 計画管理) では、DBA SQL PLAN BASELINES ディクショ ナリー・オブジェクトに登録(保存)されている実行計画のうち、ACCEPT 列< が「YES(承認済)」で且つ、ENABLE 列が「YES(利用可)」のものだけを使用 可能と判断し、使用する

実行計画を自動で「SQL 管理ベース」へ登録(計画の自動取得)する方法

1) 初期化パラメータ OPTIMIZER\_CAPTURE\_SQL\_PLAN\_BASELINES を利用する 方法

上記の初期化パラメータが TRUE 設定してある場合は、実行されたすべての (2回以上実行)SQL 文は、SPM(SQL PLAN MANAGER)の「SQL 管理ベ ース」へ SQL 計画ベースライン(承認済実行計画)として登録されます

SQL 計画ベースライン(承認済実行計画)として登録されるのは、その実行計 画が使用される時に限られる

次々ページのロジックにおいて、FIXED 属性 = TRUE の時には、 OPTIMIZER CAPTURE SQL PLAN BASELINES=TRUE でも保存されない

また、初期化パラメータ OPTIMIZER USE SQL PLAN BASELINE = FALSE の時に、SQL 計画ベースライン(承認済実行計画)として登録してある 実行計画が見つかった場合には、既存に登録してある SQL 計画ベースライン (承 認済実行計画)は、SQL 計画履歴(未承認実行計画)へと格下げされる

実行パフォーマンスが安定した状態において、その時の実行計画を保存する場 合に利用する

『ヒント』

SPM に登録する SQL 文を、限定的な場合だけに制限させたい場合 は、SPM に保存したいセッションだけを指定して初期化パラメータを TRUE にすること

alter session set パラメータ = TRUE;

2)登録(保存)済みの実行計画である SQL 計画ベースラインの実行計画の FIXED 属 性を利用する方法

この方法は、今実行しようとしている SQL 文が、SPM (SQL PLAN MANAGER)の「SQL 管理ベース」へ登録してある各 SQL 文の1件1件のレコ 一ドに対して、追加で登録(保存)するか否かを決める場合に使用される

FIXED 属性が False の実行計画のみが、追加の実行計画として「SQL 管理ベ ース」に SQL 計画履歴(未承認実行計画)として登録される

ただし、SQL 文の実行で使用する実行計画は、元から登録してあった SQL 計 画ベースライン(承認済実行計画)が使わる

※ SQL 計画ベースライン(承認済実行計画)に一致した SQL 文の実行にお いて、オプティマイザが別の実行計画の方が「より効率が良い」のではな

いかと導かれた場合に、参考の実行計画として SQL 計画履歴(未承認実 行計画)を登録すると考えると理解し易い

なお、今登録した SQL 計画履歴(未承認実行計画)は、承認済に変更されない 限り、その実行計画が使用されることはない

・SQL 処理のために使用する実行計画が用意されるロジック (保存 SQL 実行計画の採用の流れ)

・実行計画が「SQL 管理ベース」に自動登録(保存)されるロジック (実行計画の自動登録の流れ)

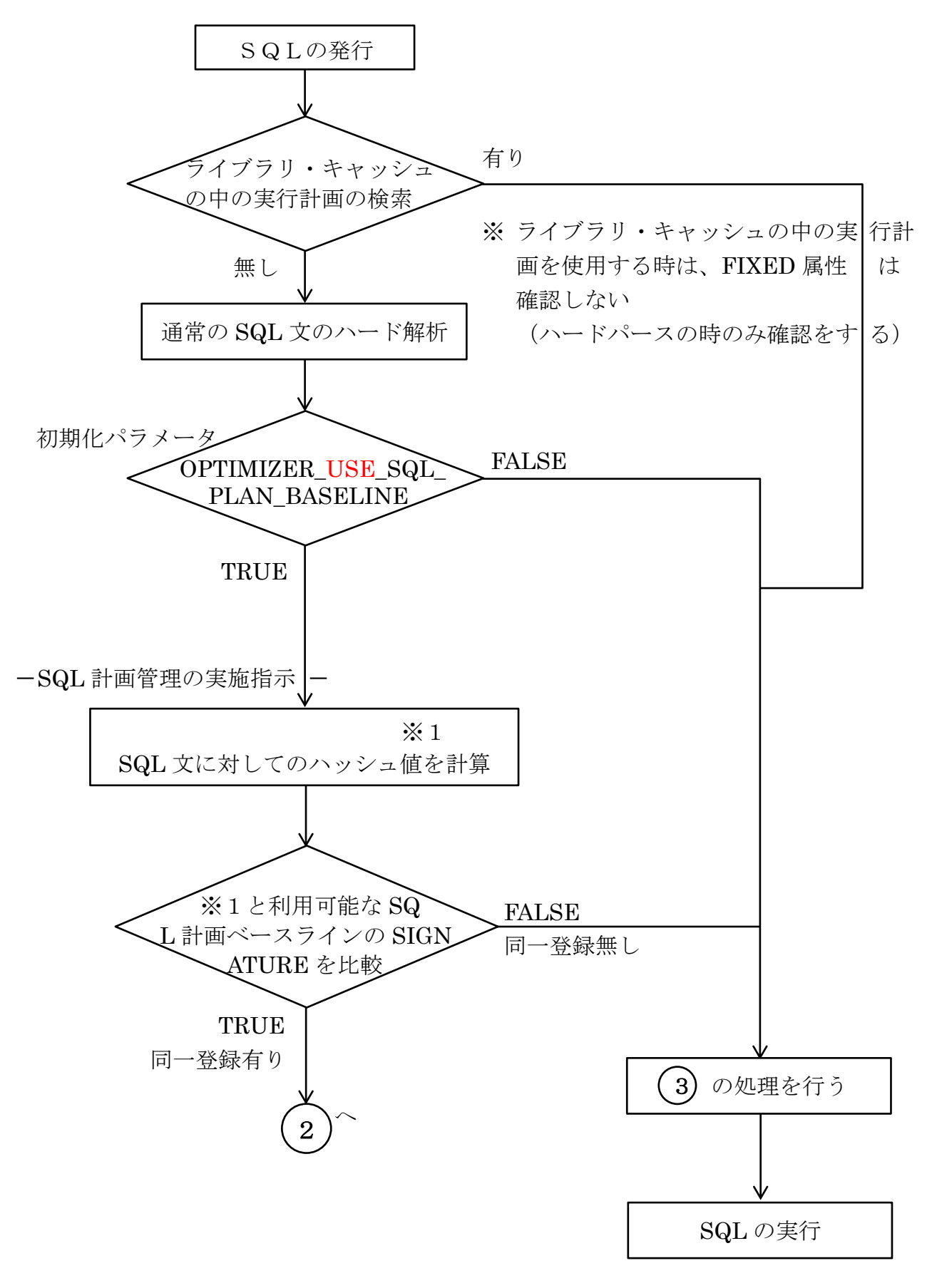

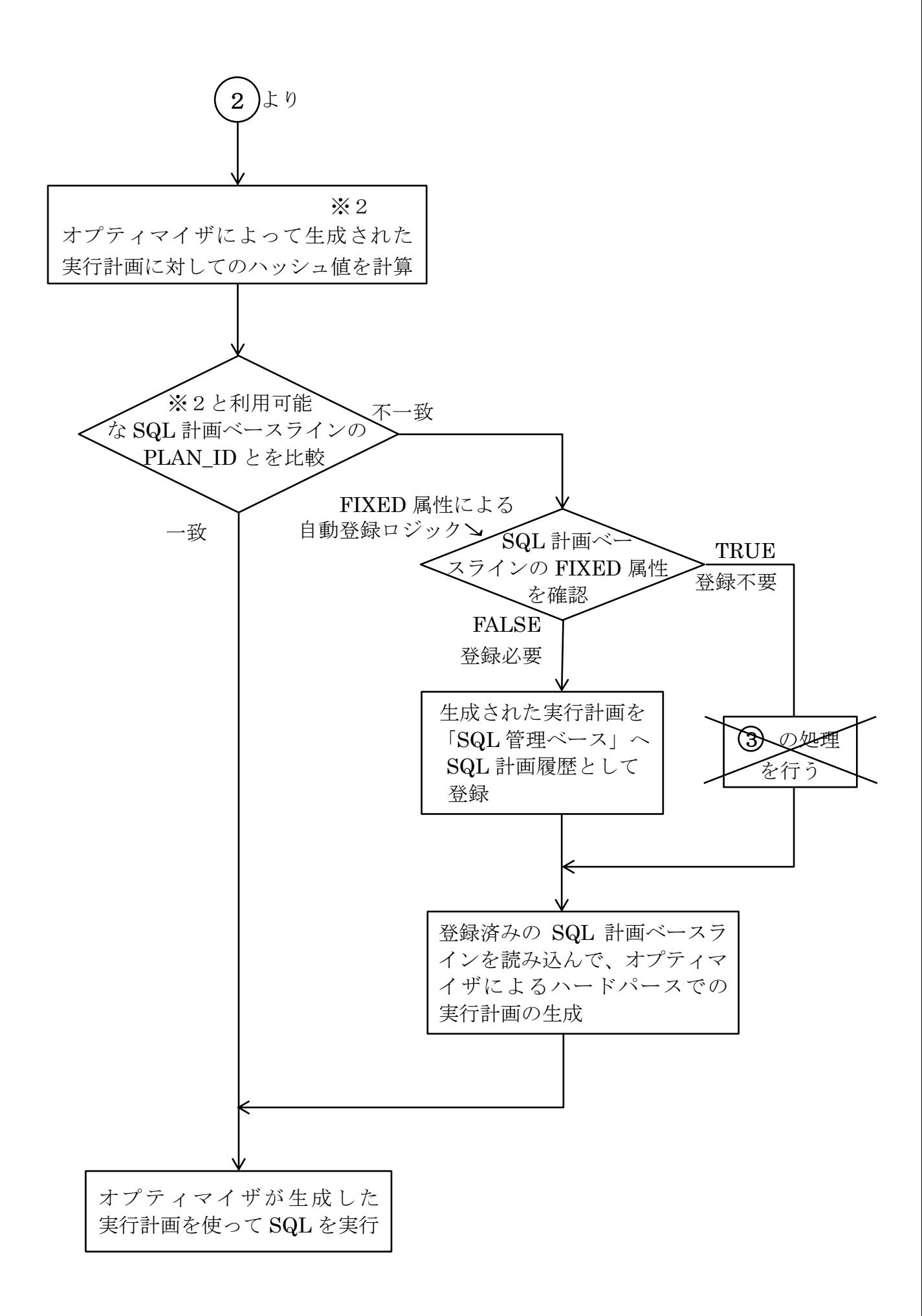

初期化パラメータ OPTIMIZER CAPTURE SQL PLAN BASELINES の設定による 「SQL 管理ベース」への実行計画の登録(保存)

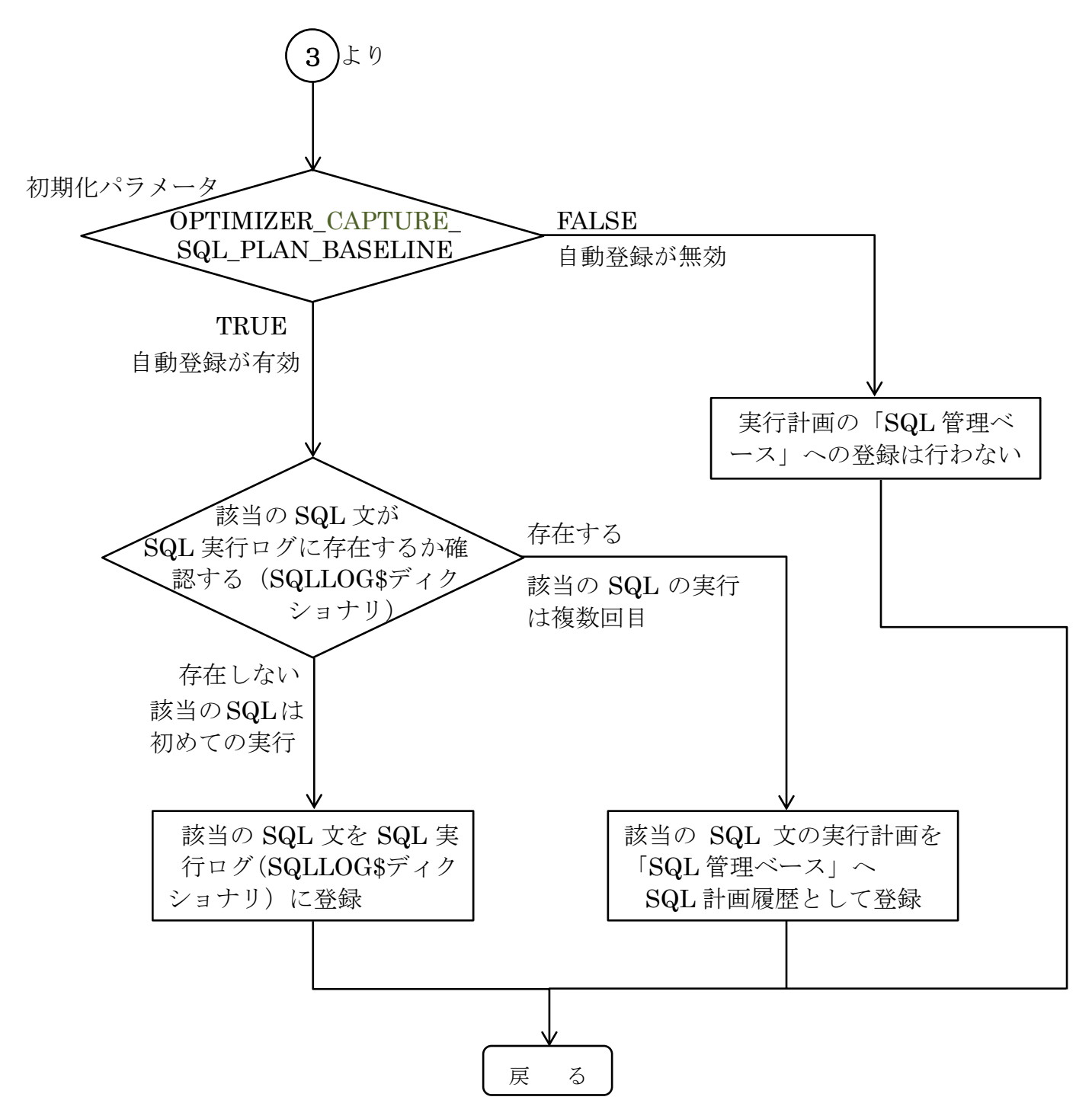

#### 『ヒント』

SPM への登録や使用を特定の SQL 文に限定的したい場合には、特定のセッショ ンだけに対して初期化パラメータを指定するようにして、全体に影響が出ないよう にする

```
alter session set パラメータ = TRUE;
```
実行計画を「SQL 管理ベース」へ登録(保存)するための方法一覧

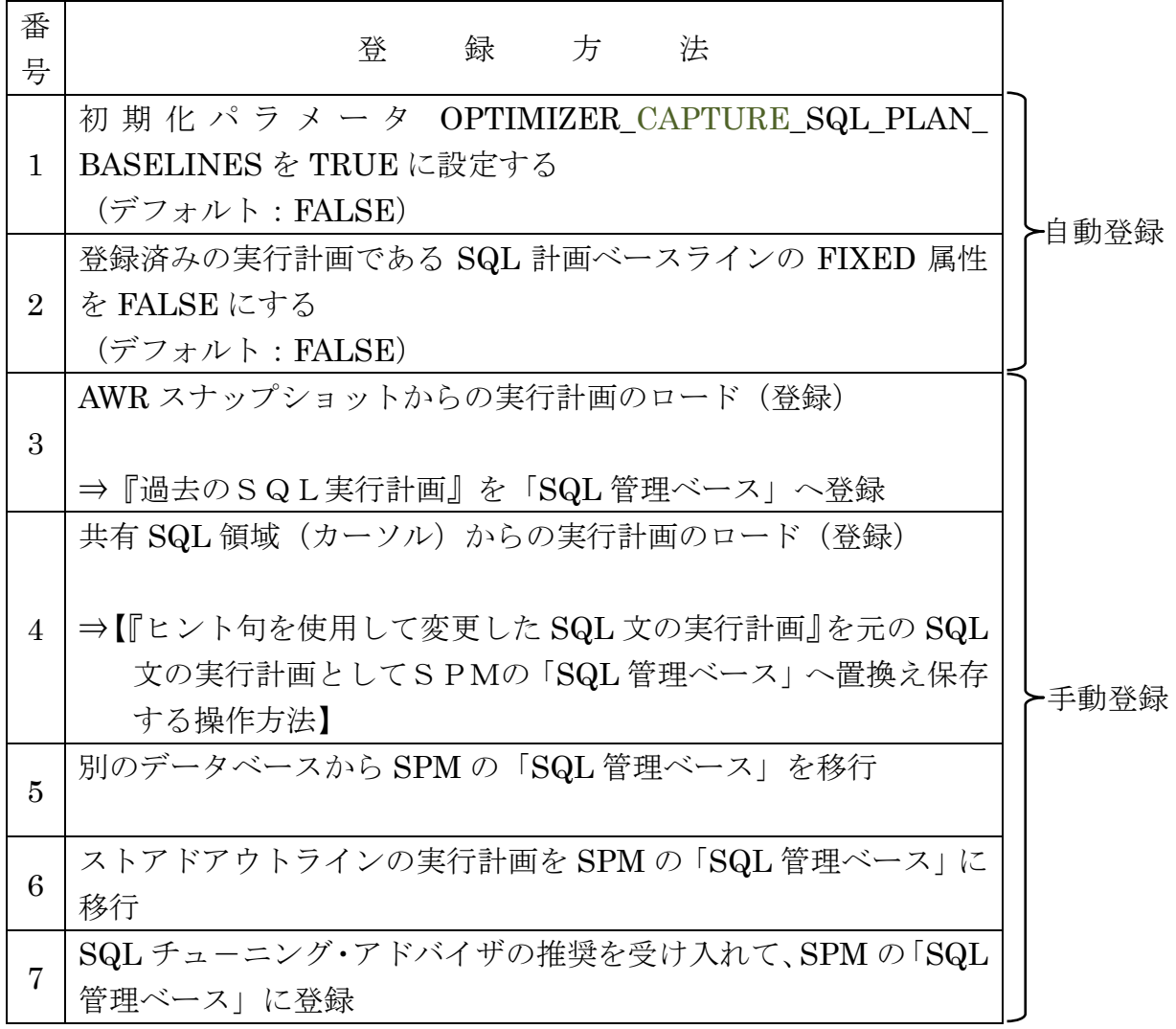

※ 保存の操作手順は別ドキュメントに作成